, tushu007.com  $<<$  5.0  $>>$ 

 $<<$  5.0  $>>$ 13 ISBN 9787302179573 10 ISBN 7302179573

出版时间:2008-12

作者:黄秀花//韩龙江//李滨//李昀奕

页数:180

PDF

更多资源请访问:http://www.tushu007.com

 $,$  tushu007.com  $<<$  5.0  $>>$ 

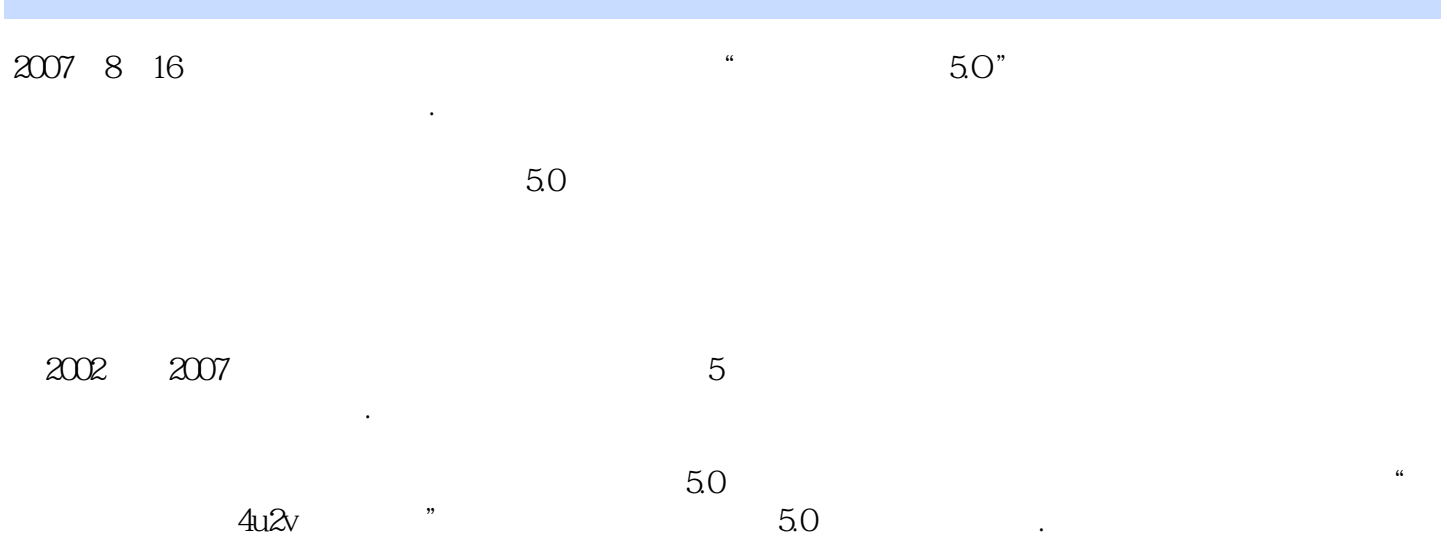

 $\kappa$ 

 $\mathfrak{m}$ 

" "中国的软件有希望了!

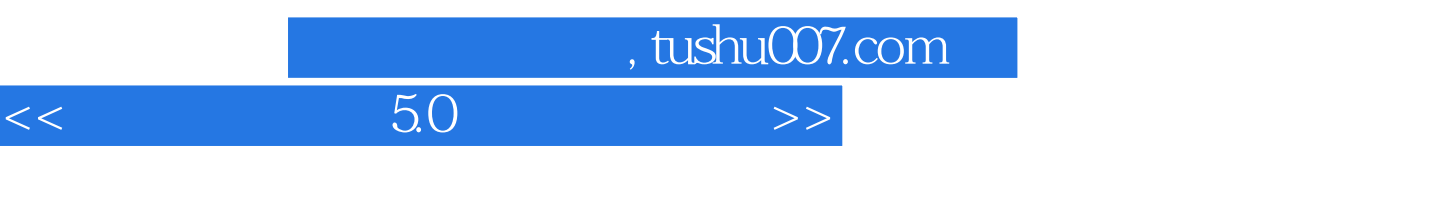

 $50$ 

 $10$ 

 $50$ 

 $,$  tushu007.com

## $<<$  5.0  $>>$

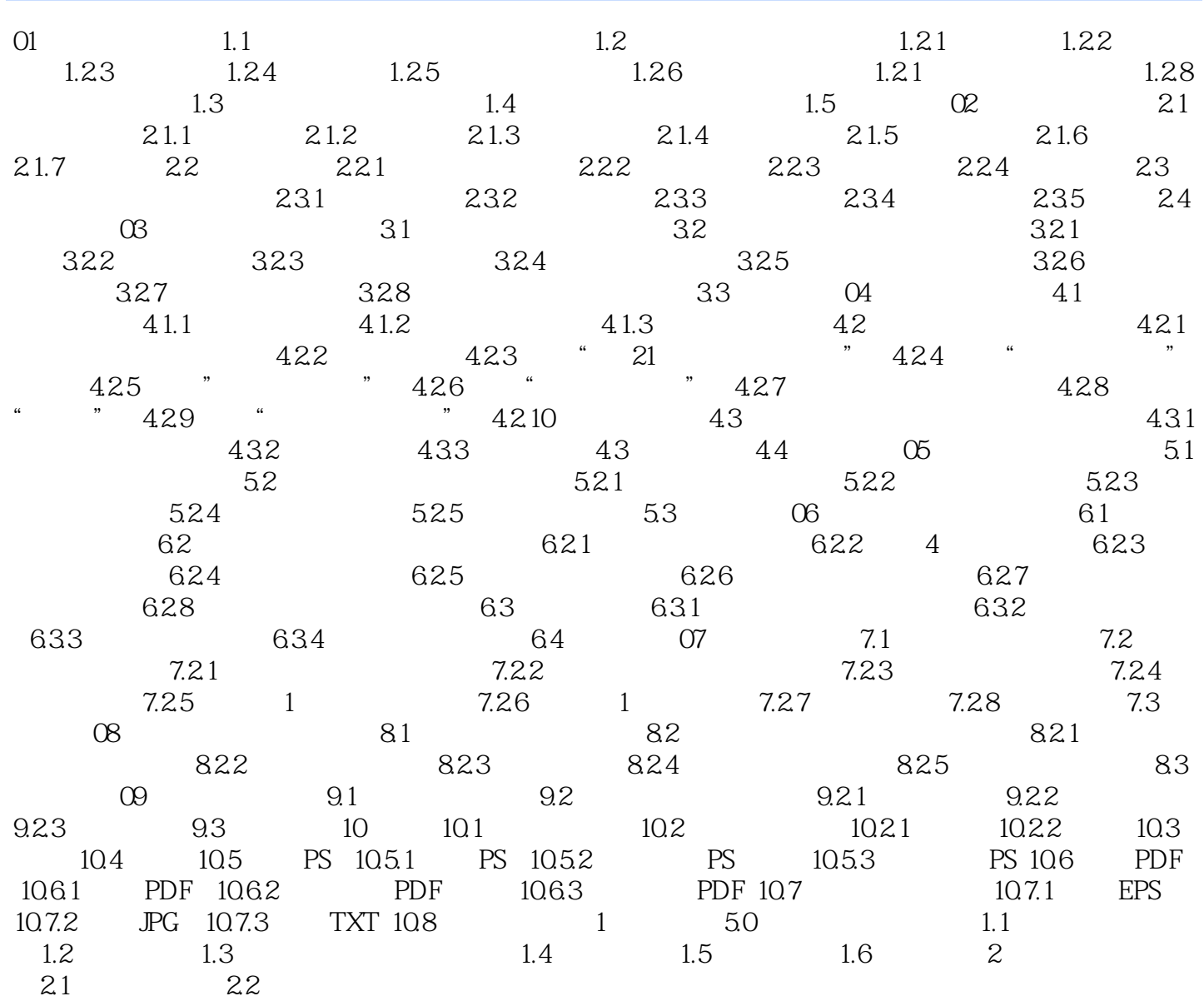

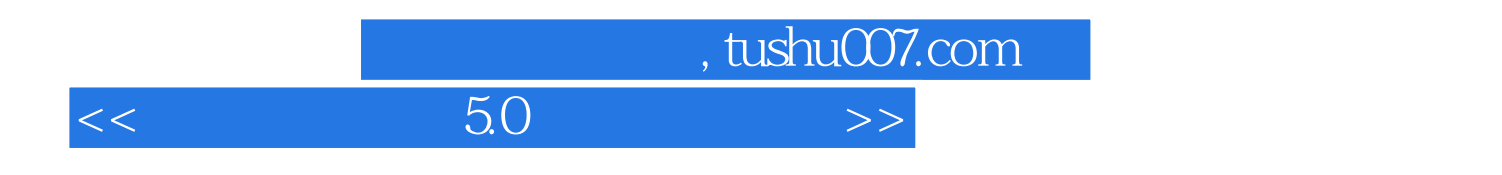

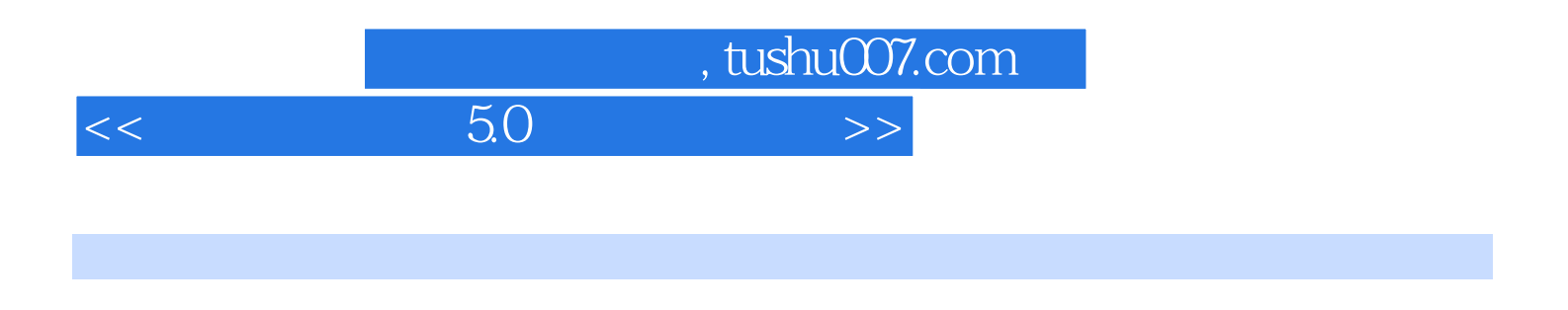

 $50 \t\t 50 \t\t 50 \t\t 8 \t\t 160$ 

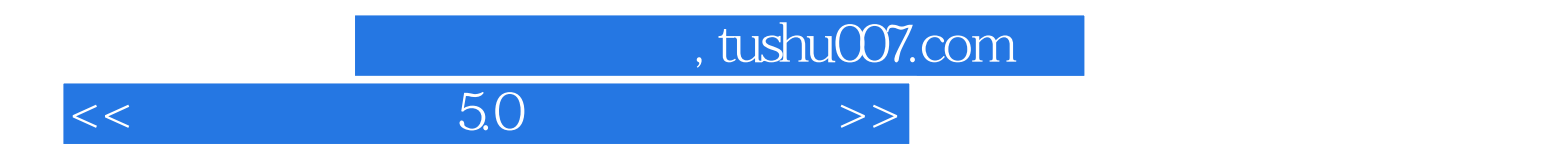

本站所提供下载的PDF图书仅提供预览和简介,请支持正版图书。

更多资源请访问:http://www.tushu007.com